## *Nursery*

Dear Parents/Carers,

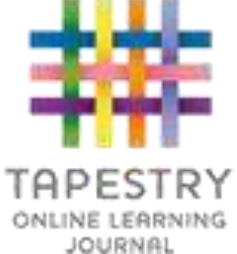

During the Early Years (Nursery & Reception), children are assessed through observations whilst they play. This is a non-threatening way of finding out what children know and understand. It ensures we plan accordingly to meet children's immediate learning needs whilst keeping parents 'in the know' as children blossom and grow during their Learning Journey with us.

At St Bernadette's we use 'TAPESTRY', an online learning journal. This is an innovative way of keeping a record of children's learning which results in our parents having greater access to their child's learning records and a greater insight to what their child is doing each day in school. We take photographs and videos to collect as evidence of your child's special moments in school. The Practitioners attach notes to each photograph or video explaining the context and exactly what learning has been demonstrated.

This is a great tool for sharing up-to-date records with you. If you do not have an e-mail address, please let us know and we will arrange convenient times for you to view children's records or a printed copy can also be sent to you.

Tapestry allows you to send electronic 'WOW Moments' back

to us. These 'WOW Moments' are photographs or videos you have taken on any of your devices that you wish to share with your child's class teacher. We love to see these and celebrate them with your children!

All children's assessment records are stored in a secure UK 'cloud' which is highly confidential, encrypted and password protected. There will be only you and school who are able to access any of your child's learning information.

During our New Starter Meeting, after we have done the set up, we will explain how you use 'TAPESTRY'. You do not need to have an iPad, iPhone or iPod touch to use this facility. You can access the information through your normal email and through your home computer. We will also be hosting regular drop in sessions for parents/carers who wish to use our iPads to look at their child's learning journals, if there is no Internet access at home.

For further information please visit the website [www.tapestry.info](http://www.tapestry.info/) where there are some tutorials of how to use the app. If you have any questions please speak to your child's teacher who will be happy to explain further.

In order for us to make a prompt start with this in September, we are asking that the attached form is completed and returned to school with your Parental Declaration Form, accepting your child's place at our Nursery (the sooner the better!)

> Yours sincerely, Mrs I Li Early Years Team

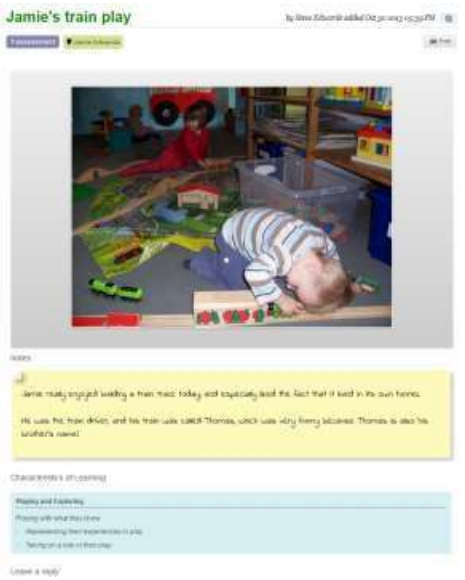

## **Nursery Parent/Carer Consent For Early Years TAPESTRY**

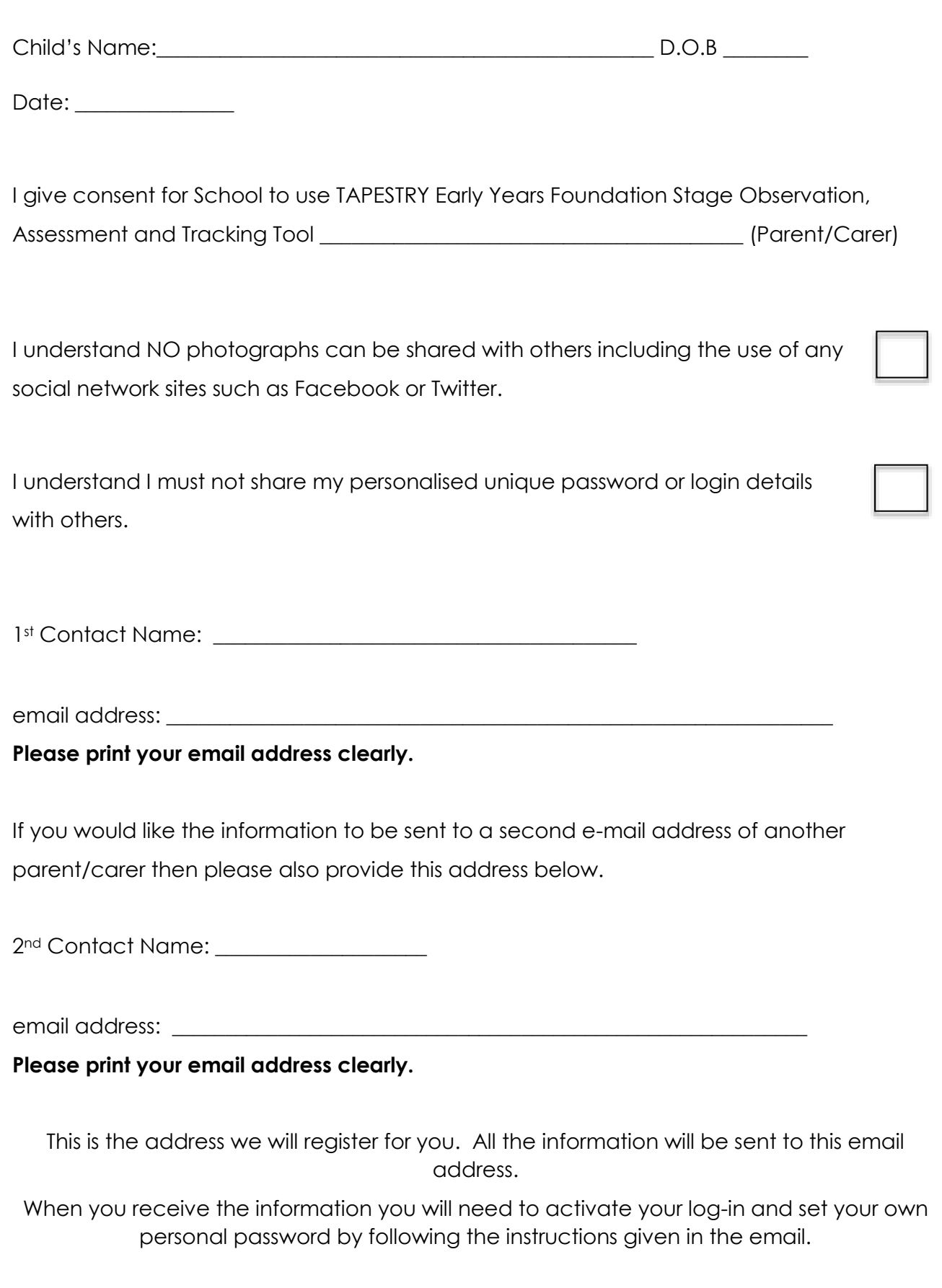